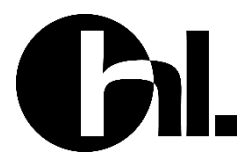

# **CONCURSO PÚBLICO Nº 01/2024 – UNIÃO DE MINAS/MG PROVA OBJETIVA – 05/05/2024**

# **CARGO: RECEPCIONISTA**

# NOME COMPLETO:

# **LEIA COM ATENÇÃO AS INSTRUÇÕES ABAIXO**

Após receber o seu **Caderno de Respostas**, copie, nos locais apropriados, a seguinte frase:

# **A motivação vem de fazer as coisas acontecerem.**

# **INSTRUÇÕES GERAIS**

- ❖ O candidato receberá do fiscal:
	- ➢ Um Caderno de Questões contendo **30 (trinta) questões objetivas** de múltipla escolha.
	- ➢ Uma Folha de Respostas para a Prova Objetiva.
	- ➢ Uma folha personalizada para rascunho do gabarito.
- ❖ Ao ser autorizado o início da prova, verifique se a numeração das questões e a paginação estão corretas e se não há falhas, manchas ou borrões. Se algum desses problemas for detectado, solicite ao fiscal outro caderno completo. Não serão aceitas reclamações posteriores.
- ❖ A totalidade da Prova terá a duração de **04h:00min (quatro horas)**, incluindo o tempo para preenchimento da Folha de Respostas.
- ❖ Não será permitido ao candidato se ausentar em definitivo da sala de provas antes de decorrida **01h:00min (uma hora)** do início das provas.
- ❖ Finalizada a prova, o candidato deve entregar ao fiscal de sala, obrigatoriamente, seu Caderno de Questões e sua Folha de Respostas.
- ❖ Não serão permitidas consultas a quaisquer materiais, uso de telefone celular ou outros aparelhos eletrônicos. Qualquer ocorrência acarretará a eliminação do candidato.

# **INSTRUÇÕES – PROVA OBJETIVA**

- ❖ Verifique se a totalidade da quantidade de questões sobre as quais será avaliado está correta.
- ❖ A Folha de Respostas **NÃO** poderá ser dobrada, amassada, rasurada, manchada ou conter qualquer registro fora dos locais destinados às respostas.
- ❖ Use caneta esferográfica de **tinta azul ou preta**.
- ❖ A Folha de Respostas não poderá ser substituída, salvo em erros relacionados à produção e impressão da mesma.
- ❖ Assinale a alternativa que julgar correta para cada questão na Folha de Respostas.
- ❖ Para cada questão, existe apenas **1 (uma)** resposta correta não serão computadas questões não assinaladas ou que contenham mais de uma resposta, emendas ou rasuras.
- ❖ O modo correto de assinalar a alternativa é cobrindo, completamente, o espaço a ela correspondente, conforme modelo abaixo:

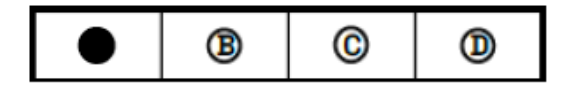

## **Catar feijão**

Catar feijão se limita com escrever: jogam-se os grãos na água do alguidar e as palavras na folha de papel; e depois, joga-se fora o que boiar. Certo, toda palavra boiará no papel, água congelada, por chumbo seu verbo: pois para catar esse feijão, soprar nele, e jogar fora o leve e oco, palha e eco.

Ora, nesse catar feijão entra um risco: o de que entre os grãos pesados entre um grão qualquer, pedra ou indigesto, um grão imastigável, de quebrar dente.

Certo não, quando ao catar palavras: a pedra dá à frase seu grão mais vivo: obstrui a leitura fluviante, flutual, açula a atenção, isca-a como o risco.

(Texto de João Cabral de Melo Neto)

### **Questão 01**

Qual é a principal analogia utilizada pelo autor no texto "Catar Feijão"?

a) Comparação entre o ato de catar feijão e o ato de escrever palavras.

b) Analogia entre a água do alguidar e a folha de papel.

c) Equiparação entre os grãos de feijão e as palavras escritas.

d) Paralelo entre o ato de soprar nos grãos de feijão e o ato de editar um texto.

## **Questão 02**

Qual é o objetivo do autor ao mencionar "jogar fora o que boiar" no texto?

a) Destacar a importância de manter apenas as palavras mais densas no texto.

b) Mostrar o processo de filtragem das palavras, eliminando as menos relevantes.

c) Demonstrar a necessidade de revisão constante durante o processo de escrita.

d) Indicar que todas as palavras têm seu valor e devem ser mantidas no texto final.

#### **Questão 03**

O que a presença de uma pedra entre os grãos de feijão representa na analogia proposta pelo autor?

a) Um risco que pode comprometer a experiência ao consumir o feijão.

b) Um obstáculo que torna a leitura mais fácil e fluida.

c) Um elemento que enriquece a frase, tornando-a mais expressiva.

d) Uma metáfora para ilustrar a necessidade de revisão constante no texto.

Leia o texto a seguir e responda às questões 4 a 7.

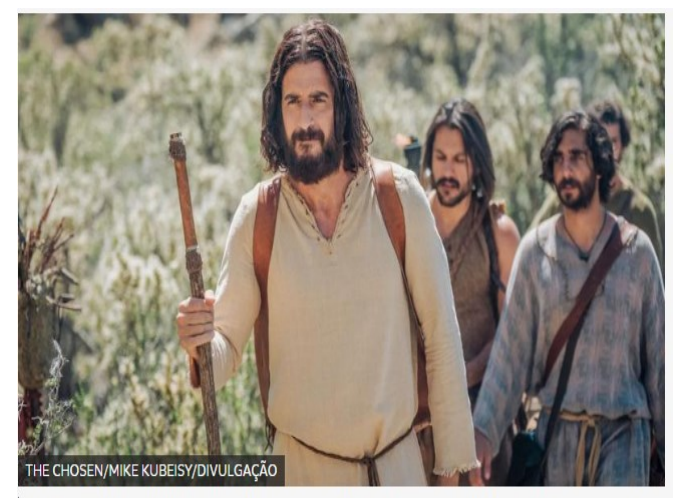

The Chosen' é a primeira série de TV que conta a história de Jesus Cristo em diversas temporadas

"The Chosen" é uma série de televisão que cativou milhões de espectadores em todo o mundo desde a sua estreia. Criada por Dallas Jenkins, a série apresenta uma abordagem inovadora e envolvente para contar a história da vida de Jesus Cristo e aqueles que o seguiram.

O que torna "The Chosen" tão única é a sua ênfase no desenvolvimento dos personagens. Em vez de simplesmente retratar eventos bíblicos conhecidos, a série mergulha nas vidas e nas jornadas pessoais dos discípulos de Jesus, oferecendo uma visão mais profunda e humana dessas figuras históricas. Desde os pescadores rudes até as mulheres marginalizadas, cada personagem é cuidadosamente desenvolvido e complexo, tornando-os facilmente identificáveis e relevantes para o público moderno.

Além disso, "The Chosen" destaca-se pela sua produção de alta qualidade. Desde a cinematografia deslumbrante até as performances convincentes do elenco, a série consegue criar um ambiente autêntico que transporta os espectadores de volta à Palestina do primeiro século.

Outro aspecto notável de "The Chosen" é a sua abordagem inclusiva e compassiva. A série aborda questões universais de amor, perdão, redenção e

esperança, tocando profundamente o coração de pessoas de todas as origens e crenças. Ao mostrar a humanidade de Jesus e seus seguidores, "The Chosen" promove uma mensagem de compaixão e aceitação que ressoa além das fronteiras religiosas.

Além de ser uma obra de entretenimento de alta qualidade, "The Chosen" também tem impactado vidas de maneiras profundas e significativas. Muitos espectadores relatam ter encontrado conforto, inspiração e uma conexão mais forte com sua fé através da série. Seja através de grupos de exibição comunitária, eventos de exibição ao ar livre ou simplesmente assistindo em casa, "The Chosen" continua a atrair um público fiel que é tocado pela sua mensagem poderosa.

Em resumo, "The Chosen" não é apenas uma série de televisão, mas sim uma experiência transformadora que ressoa com pessoas de todas as esferas da vida. Com sua abordagem inovadora, personagens complexos e mensagem universal, a série continua a deixar uma marca indelével no cenário do entretenimento contemporâneo.

> (Texto do professor Ricardo Menezes e imagem: https://www.bbc.com/portuguese/articles/c9e8x0rjn1go ).

## **Questão 04**

O que diferencia "The Chosen" de outras representações da vida de Jesus Cristo na televisão?

- a) Sua exclusão de mulheres personagens.
- b) Sua abordagem humorística.
- c) Sua narração estritamente bíblica.
- d) Sua ênfase no desenvolvimento dos personagens.

### **Questão 05**

Que tipo de mensagem "The Chosen" promove além das fronteiras religiosas?

- a) Intolerância e exclusão.
- b) Compaixão e aceitação.
- c) Rigidez doutrinária.
- d) Divisão e confronto.

#### **Questão 06**

Qual das seguintes afirmações é verdadeira sobre "The Chosen"?

a) É apenas uma série de televisão comum.

b) Tem um público fiel, mas não tem impacto significativo nas vidas das pessoas.

c) É uma experiência transformadora que ressoa com pessoas de todas as esferas da vida.

d) A mensagem da série é restrita a um único grupo religioso.

### **Questão 07**

Como "The Chosen" promove uma mensagem além das fronteiras religiosas?

- a) Ignorando questões universais como amor e perdão.
- b) Limitando-se a uma audiência específica.
- c) Mostrando a humanidade de Jesus e seus seguidores.
- d) Focando apenas em eventos bíblicos conhecidos.

Leia a crônica a seguir e responda às questões 8 a 10.

#### **Crônica sobre Triangulo Mineiro - MG**

No coração do Brasil, entre colinas verdejantes e rios sinuosos, encontra-se o Triângulo Mineiro, uma região que mescla história, cultura e uma paisagem deslumbrante.

Numa manhã típica, o sol desponta timidamente sobre as plantações de café que adornam as encostas, pintando o horizonte com tons dourados. Nas cidades, o movimento começa cedo: o aroma inconfundível do café recém-coado paira no ar, enquanto os moradores se preparam para mais um dia.

Em Uberlândia, um dos principais centros urbanos do Triângulo, a mistura de tradição e modernidade é evidente. Ruas movimentadas contrastam com casarões históricos, testemunhas silenciosas do passado glorioso da região. Em cada esquina, há uma história para ser contada, seja sobre a influência da imigração italiana na culinária local ou sobre as lendas que permeiam os campos e matas.

Já em Uberaba, a tradição rural se faz presente de forma marcante. O gado nelore pasta tranquilamente nos extensos pastos, enquanto os vaqueiros se preparam para mais um dia de trabalho nas fazendas. O fervor religioso

também é palpável, com a imponente Catedral Metropolitana dominando o skyline da cidade e os sinos anunciando a hora da oração.

E não se pode esquecer de Araguari, cidade que respira história e cultura. Suas praças tranquilas convidam os moradores a desacelerar o ritmo frenético do dia a dia e apreciar a beleza simples da vida. É lá que a música sertaneja ressoa nos bares à noite, acompanhada pelo tilintar dos copos de cerveja e pelas risadas dos amigos. O Triângulo Mineiro é muito mais do que apenas uma região geográfica; é um lugar onde o passado e o presente se encontram em perfeita harmonia, onde a natureza exuberante serve como pano de fundo para as histórias e experiências únicas de seus habitantes. É uma terra de contrastes e diversidade, onde cada cidade conta sua própria narrativa, mas todas compartilham o mesmo sentimento de orgulho por fazerem parte deste pedaço especial do Brasil.

(Texto de Professor Ricardo Menezes)

### **Questão 08**

Qual é a descrição do Triângulo Mineiro apresentada no texto?

a) Uma região de montanhas nevadas e lagos cristalinos.

b) Um local de vastas florestas e cachoeiras imponentes.

c) Uma área com colinas verdejantes, rios sinuosos e uma mescla de história, cultura e paisagem deslumbrante.

d) Um território árido e desértico, conhecido por suas dunas imensas.

## **Questão 09**

Qual é a característica marcante de Uberaba, conforme descrito no texto?

a) A presença de uma grande indústria tecnológica.

b) A tradição rural, com gado nelore e vaqueiros nas fazendas.

c) A influência da imigração japonesa na cultura local.

d) A predominância de arranha-céus e centros financeiros.

### **Questão 10**

O que é destacado sobre Araguari no texto?

a) Sua população predominantemente jovem.

b) A ausência de atividades culturais.

c) O clima extremamente frio durante todo o ano.

d) O ambiente tranquilo e as influências da música sertaneja e da história local.

## **Conhecimentos Gerais**

### **Questão 11**

Leia o texto que se segue sobre a fundação do município de União de Minas/MG.

"[...] Logo a pequena Vila passou a chamar-se "Bela Vista do Porteirão" pela ampla vista que o local oferecia. Por serem católicos, os fundadores doaram à Diocese de Uberaba meio alqueire para construção de uma capela, em homenagem a Nossa Senhora Aparecida. Daí em diante foram chegando várias famílias, entre eles o caminhoneiro e comerciante Sayd Yunes e o político Élcio de Souza, que também fez muito pela comunidade mudando a denominação de "Bela Vista do Porteirão" para "União", o que ocasionou uma grande festa para arrecadação de fundos para prover o que faltava à comunidade."

(Fonte: www.uniaodeminas.mg.gov.br).

O Distrito de União de Minas/MG foi criado pela Lei nº 6769, de 13 de maio de 1976 e instalado sob o Decreto nº 18096, de 25 de setembro de 1976, já sua emancipação ocorreu tempos depois, no decorrer da década de 1990.

Diante disso, assinale a alternativa que apresenta a data correta da emancipação de União de Minas/MG.

a) 01 de janeiro de 1994.

- b) 22 de outubro de 1995.
- c) 22 de dezembro de 1996.
- d) 01 de fevereiro de 1997.

### **Questão 12**

O número de vereadores de um município está relacionado ao seu número de habitantes. Para garantir a representação e a devida proporcionalidade, a Lei Orgânica de cada município define o número exato de vereadores, respeitados os limites impostos pela Constituição Federal.

De acordo com a quantidade de habitantes, bem como sua Lei Orgânica Municipal, o número de vereadores da Câmara Municipal de União de Minas/MG será de:

- a) 08 (oito) vereadores.
- b) 09 (nove) vereadores.
- c) 10 (dez) vereadores.
- d) 12 (doze) vereadores.

## **Questão 13**

O gentílico é uma classe de palavras que designa um indivíduo de acordo com o seu local de nascimento ou residência. Trata-se de um grupo à parte de adjetivos relacionados a países, estados, continentes, regiões, províncias, cidades, aldeias, vilas e povoados, os quais designam um local geograficamente delimitado, sendo a variação linguística ou a materialização de uma expressão de nome geográfico.

Nesse sentido, o gentílico de União de Minas/MG está expresso em:

- a) Uniense.
- b) Uniano.
- c) União minense.
- d) União mineiro.

## **Questão 14**

Bioma é um conjunto de vida vegetal e animal, constituído pelo agrupamento de tipos de vegetação que são próximos e que podem ser identificados em nível regional, com condições de geologia e clima semelhantes e que, historicamente, sofreram os mesmos processos de formação da paisagem, resultando em uma diversidade de flora e fauna próprias.

A região onde se localiza o município de União de Minas/MG apresenta paisagens naturais típicas de um bioma de importância vital para o Brasil. Predominante na região central do território, ele é reconhecido como a savana mais rica em biodiversidade do mundo: a flora tem mais de 10.000 espécies de plantas; a fauna apresenta 837 espécies de aves, 67 espécies de mamíferos, 150 espécies de anfíbios e 120 de répteis.

Desse modo, assinale a alternativa que contém o bioma predominante no município de União de Minas/MG.

- a) Amazônia.
- b) Caatinga.
- c) Pantanal.
- d) Cerrado.

## **Questão 15**

Localização é o termo usado em geografia e áreas afins para designar a posicionamento de uma determinada área/lugar em relação a uma área de maior abrangência. Como exemplo, em relação ao planeta Terra usam-se mapas e outras formas de representação cartográfica para determinar a localização absoluta de ruas, prédios, bairros, cidades etc.

O município de União de Minas se localiza em uma mesorregião importante do estado de Minas Gerais, o qual faz divisa ao norte com o estado de Goiás, a oeste com o estado do Mato Grosso do Sul, e ao sul com o estado de São Paulo.

Em posse dessas informações, assinale a alternativa que apresenta a localização correta do município de União de Minas/MG.

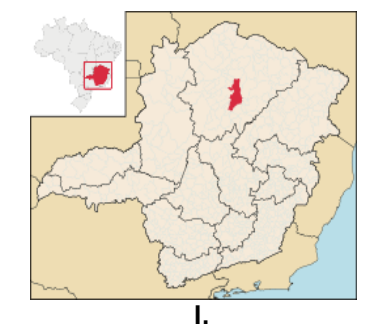

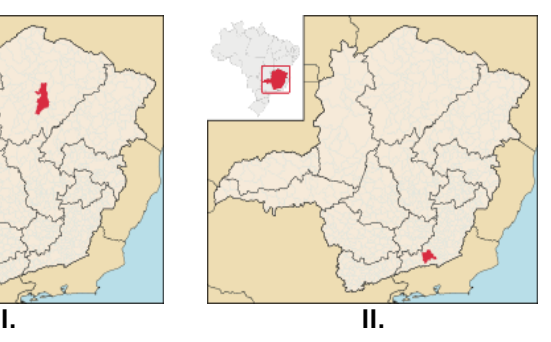

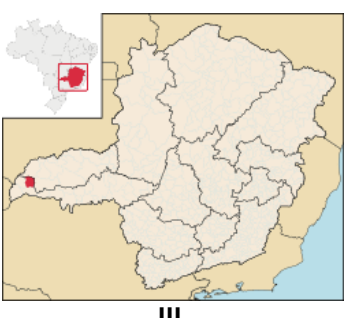

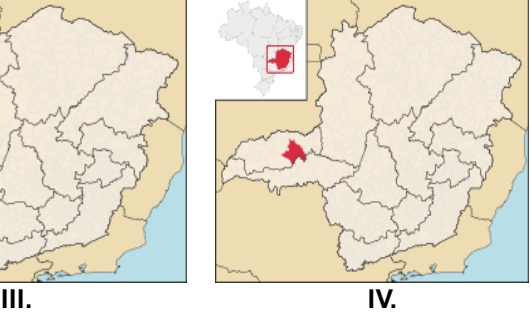

- a) I.
- b) II.
- c) III.
- d) IV.

# **Conhecimentos Específicos: Recepcionista**

# **Questão 16**

O armazenamento em "nuvem" é um modelo de computação que permite armazenar dados e arquivos na Internet por meio de um provedor de computação que você acessa usando a Internet pública ou uma conexão de rede privada dedicada. Sobre este assunto, analise as alternativas seguintes assinalando a CORRETA:

a) um exemplo de computação e armazenamento em "nuvem" é o HD do seu computador. Nele é possível armazenar arquivos, imagens, textos e aplicativos;

b) armazenamento em "nuvem" é, por exemplo, a utilização de um "pen-drive" que é um dispositivo com mobilidade e você pode levar para onde quiser;

c) o "Google Drive" é um exemplo de armazenamento em "nuvem" onde você coloca arquivos que podem ser exclusivos ou compartilhados com outros usuários;

d) o buscador "Bing" da Microsoft é um exemplo de armazenamento em "nuvem" pois nele você pode gravar dados e acessar quando necessitar.

# **Questão 17**

Um provedor de e-mail (Gmail, Outlook, Yahoo etc.) é o serviço que cuida da parte técnica por trás do envio e recebimento de correio eletrônico. O provedor de e-mail geralmente tem regras ou comportamentos específicos sobre exclusões, arquivamento ou encadeamento de emails. Muitas vezes é necessário fazer o "download" (baixar) um arquivo anexo a um e-mail. Você pode escolher a pasta do seu computador onde gravar o arquivo "baixado". Porém, se você NÃO escolher esta pasta, onde ele será gravado, como pré-definição (default)?

a) arquivos baixados em qualquer aplicativo, incluindo o de e-mail, é gravado por pré-definição na pasta "E-mails" do seu computador;

b) a pasta de gravação de arquivos baixados é "Cownloads";

c) qualquer arquivo baixado vai automaticamente para a "área de trabalho" se uma pasta não for escolhida;

d) Não é possível gravar qualquer arquivo baixado sem que o usuário defina uma pasta específica.

# **Questão 18**

O Microsoft Word 2010 é um programa de processamento de texto, projetado para ajudá-lo a criar documentos com qualidade profissional. O Word ajuda você a organizar e escrever os documentos de forma mais eficiente. Se você está utilizando este aplicativo, pode selecionar um trecho do texto arrastando o cursor sobre ele. Se você deseja "RECORTAR" (copiar, eliminando-o do restante do texto) este trecho selecionado, pode usar teclas de atalho. Que conjunto de teclas é esse?

a) "Ctrl+X" (segurar a tecla "Control" e pressionar a tecla "X");

b) "Ctrl+C" (segurar a tecla "Control" e pressionar a tecla "C");

c) "Ctrl+V" (segurar a tecla "Control" e pressionar a tecla "V");

d) "Ctrl+R" (segurar a tecla "Control" e pressionar a tecla "R").

# **Questão 19**

O Microsoft Excel 2010 é um software utilizado para elaboração, edição e gerenciamento de planilhas eletrônicas. Este software permite a criação e organização de dados a partir da criação e edição de planilhas onde os dados principais a serem trabalhados são números, apesar de poder conter caracteres alfabéticos (letras). Se você está utilizando e preenchendo uma planilha e, por qualquer motivo, deseja inserir uma coluna a "mais" entre as colunas "F" e "G", como proceder?

a) basta marcar todas as "células" da coluna "G" e pressionar "Ctrl+I" (segurar a tecla "Control" e pressionar a tecla "i"), deslocando todo o conteúdo da coluna "G" para a coluna "H" e mantendo inalterado o conteúdo da coluna "F";

b) basta marcar todas as "células" da coluna "F" e pressionar "Ctrl+I" (segurar a tecla "Control" e pressionar a tecla "i") deslocando todo o conteúdo da coluna "G" para a coluna "H" e mantendo inalterado o conteúdo da coluna "F";

c) "cliclar" com o botão direito do mouse sobre o título da coluna "F" e escolher a opção "inserir" no menu suspenso que se abre, deslocando todo o conteúdo da coluna "G" para a coluna "H" e mantendo inalterado o conteúdo da coluna "F";

d) "cliclar" com o botão direito do mouse sobre o título da coluna "G" e escolher a opção "inserir" no menu suspenso que se abre, deslocando todo o conteúdo da coluna "G" para a coluna "H" e mantendo inalterado o conteúdo da coluna "F".

# **Questão 20**

Microsoft PowerPoint é um programa utilizado para criação/edição e exibição de apresentações gráficas, originalmente escrito para o sistema operacional Windows e portado para a plataforma Mac OS X. A versão para Windows também funciona no Linux através da camada de compatibilidade Wine. Neste aplicativo, na sua versão 2010, a barra de ferramentas está localizada no topo da tela com várias opções de comando: "Arquivo", "Página inicial", "Inserir", "Design", "Transições", "Animações", "Apresentação de Slides", "Revisão", "Exibir", "Gravação" e "Ajuda". Caso você tenha feito alterações em alguns dos "slides" da apresentação e queira salvar (gravar) o arquivo no HD de seu computador, qual destas opções você acessaria?

a) "Gravação", escolhendo a opção "Gravar apresentação de Slides" na barra de ferramentas;

b) "Inserir", escolhendo a opção "Novo Slide" na barra de ferramentas;

c) "Apresentação de Slides", escolhendo a opção "Gravar a apresentação de Slides" na barra de ferramentas;

d) "Arquivo", escolhendo a opção "Salvar" ou "Salvar como" na página que se abre;

# **Questão 21**

Você decidiu ir ao supermercado para comprar alguns produtos para uma reunião de amigos em sua casa, à noite. Comprou 3 potes de sorvete ao preço de R\$17,50 (dezessete reais e cinquenta centavos) cada; 2 recipientes com castanha de caju triturada ao preço de R\$9,70 (nove reais e setenta centavos) cada e 1 frasco de calda de caramelo ao preço de R\$11,30 (onze reais e trinta centavos). Qual foi o valor total de sua compra, em Reais?

a) R\$38,50;

b) R\$49,70;

c) R\$83,20;

d) R\$91,60.

# **Questão 22**

Um número INTEIRO corresponde ao triplo de outro número inteiro acrescido de 4 (quatro) unidades. Entre as alternativas seguintes, assinale aquela que apresenta o valor destes dois números:

a) 3 e 12;

b) 4 e 15;

- c) 5 e 19;
- d) 6 e 20.

## **Questão 23**

Um trabalhador braçal foi contratado para carpir (capinar) um lote de 300m<sup>2</sup> (trezentos metros quadrados) e gastou para isto 5,0 (cinco) horas. O empregador gostou do serviço e contratou novamente o trabalhador para carpir (capinar) outro lote de 270m<sup>2</sup> (duzentos e cinquenta metros quadrados). Se o trabalhador executar este novo serviço exatamente com a mesma eficiência do primeiro lote, quanto tempo, em horas, gastará?

a) 4,5h;

b) 4,0h;

c) 3,5h;

d) 3,0h.

# **Questão 24**

"A taxa de desocupação do trimestre encerrado em janeiro de 2024 ficou em 7,6%. Esse resultado é o menor para o período desde 2015. O índice está abaixo do registrado no trimestre terminado em janeiro de 2023 (8,4%)."

(Fonte: https://agenciabrasil.ebc.com.br).

A notícia apresentada no parágrafo anterior foi lida pelo prefeito de uma cidade do interior de Minas Gerais. Querendo estimar o número de desempregados em sua cidade ele aplicou a taxa apresentada na notícia (7,6%) na população de sua cidade que é, segundo o último censo realizado, de 120.000 (cento e vinte mil) habitantes. Qual a estimativa obtida pelo prefeito para o número de habitantes desempregados?

a) 8.270 habitantes desempregados;

b) 9.120 habitantes desempregados;

c) 10.407 habitantes desempregados;

d) 12.000 habitantes desempregados.

# **Questão 25**

Qual a **média aritmética** entre os números 33 e 39?

- a) 33;
- b) 35;
- c) 36;
- d) 39.

## **Questão 26**

Um Retângulo (figura geométrica de quatro lados, paralelos dois a dois) possui perímetro (a soma do comprimento dos quatro lados) igual a 14um (unidades de medida) e área (produto do lado maior pelo lado menor) igual a 10um<sup>2</sup> (unidades de medida ao quadrado). Quais os valores dos lados MAIOR e MENOR do retângulo, respectivamente?

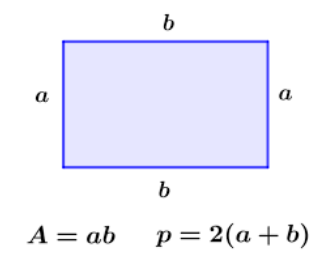

a) 2um (unidades de medida) e 1um (unidades de medida);

b) 3um (unidades de medida) e 2um (unidades de medida);

c) 4um (unidades de medida) e 3um (unidades de medida);

d) 5um (unidades de medida) e 2um (unidades de medida).

## **Questão 27**

Observe atentamente o gráfico mostrado a seguir.

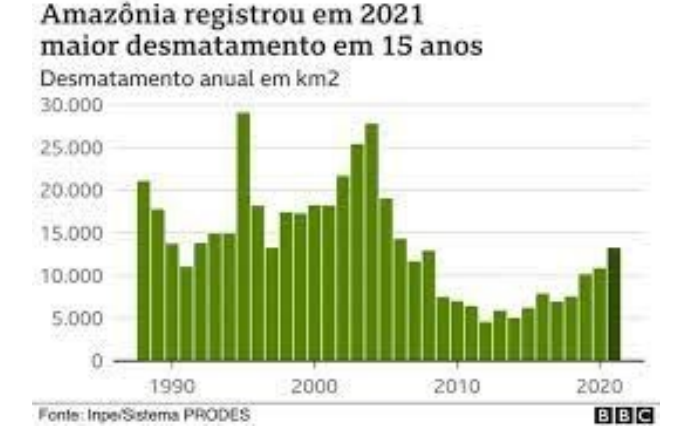

Analise cada uma das afirmativas seguintes, acerca do gráfico mostrado e assinale a CORRETA:

a) De acordo com o gráfico, por volta de 1995 tivemos o MAIOR índice de desmatamento, com aproximadamente 29.000km<sup>2</sup> (quilômetros quadrados) de área;

b) De acordo com o gráfico, entre os anos 2000 e 2010 tivemos exclusivamente AUMENTO no índice de desmatamento;

c) De acordo com o gráfico, entre os anos 2010 e 2020 tivemos exclusivamente DIMINUIÇÃO no índice de desmatamento;

d) De acordo com o gráfico, entre os anos 1990 e 2000 tivemos uma quantidade de desmatamento muito MENOR que entre os anos 2010 e 2020.

## **Questão 28**

Quando uma pessoa diz a você que um evento ocorreu em 3,2 minutos, qual o valor correto, em minutos e segundos, corresponde?

a) 3 minutos e 20 segundos;

b) 3 minutos e 12 segundos;

c) 3 minutos e 40 segundos;

c) 3 minutos e 50 segundos.

# **Questão 29**

A sequência de Fibonacci é uma sequência numérica famosa e com inúmeras aplicações, incluindo em filmes. O primeiro termo da sequência de Fibonacci é o número 1 e o segundo termo também é o número 1. A partir do terceiro termo ocorre uma operação para formá-lo e aos próximos, numa sequência lógica. A seguir estão mostrados os 7 (sete) primeiros termos da sequência de Fibonacci:

**1, 1, 2, 3, 5, 8, 13, \_\_\_**

Qual o próximo número, após o "13"?

a) 18;

b) 21;

c) 23;

c) 27.

# **Questão 30**

Quanto um garoto tinha 10 (dez) anos de idade seu pai era 21 (vinte e um) anos mais velho. Quando o pai completar 60 (sessenta) anos de idade, qual a idade do filho?

a) 21;

b) 31;

c) 39;

d) 41.